Snipping Tool Crack Product Key Latest

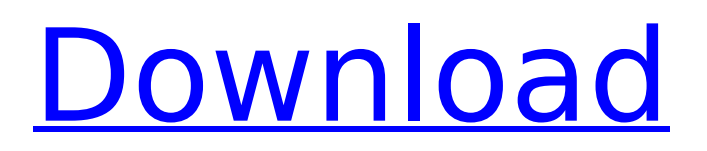

# Snipping Tool is a free utility that lets you create your own pictures out of different portions of your screen. Thanks to the simple and efficient interface, you can use this program without having to spend days on learning how to use it. However, the utility is unable to handle file saving and file

formats, while it also needs to be accessed with root privileges, since it needs to be able to modify the system's configuration files. That being said, this is a very simple application that provides its users with all the features they need to create many bits of their screen, be it fullscreen, the taskbar or just a small portion of it. Snipping Tool

Requirements: Minimum System Requirements: This program requires a minimum of the following components: Windows XP or higher Microsoft.NET Framework 3.5 Several languages such as C#, VB.NET, and JScript Snipping Tool Features: Snipping Tool Download: This program can be downloaded as a free setup file from the below

links. After downloading, double click the setup file to run the installer and follow the on-screen instructions to install the program.Q: The charge on a charged particle I know that there exists electric dipole moment in a system but it is not at all equal to the charge and there are some cases of dipole and charge are not equal. So what I am asking

here is does the charge of a charge particle like electron or proton is same as the charge of its electric dipole moment in case of the stable and unstable states or the charge of its dipole moment does not hold any electric charge? A: The charge of a particle is the charge it has under appropriate conditions, i.e., the charge of the

particle under the influence of electric and magnetic fields. Let us assume that the particle has a magnetic moment  $\mathcal{S}$ \mu=g\mu b\$, where \$g\$ is its gyromagnetic ratio. The magnetic moment, in turn, is proportional to the particle's magnetic field, \$  $\mu=\frac{2q}{\gamma}\$ vec{B}\$, where \$\gamma  $=$  \frac {e^2}{4\pi\epsilon

0}\$ is the Lorentz factor (which is, in fact, the same as the reciprocal of the speed of light). Let us assume that the particle is moving in a magnetic field \$\vec{

**Snipping Tool X64**

8/10 User Rating: Be the first one! Note : All the soft listed here are randomly tested by our team. If you think there

are outdated, incomplete or other deficiencies, please contact us and we'll update the review accordingly. 5.0 8.9 / 10 Feedback? If you've got some questions, feedback or just want to say "hi", please leave a review! Thanks!Q: Is it possible to write the'min' function in a succinct way? I have the following problem. I have two lists: a =

RandomChoice(1, 100) b  $=$  RandomChoice(2, 100) I want to create a list of the 100 smallest elements of both lists together. This is straight forward for the arithmetic of the two lists:  $l = zip(a, b) d =$ sorted(l)[:100] I'm looking for a cleaner, more succinct way to get this functionality. I suspect there is a numpy function that can help, but in the

documentation they use an extra'min' function (that seemed unused in my usage). An answer to this question can help me to understand that stuff, so that I can build on it later. A: Numpy would be my first choice -  $a =$  $np.arange(1,101) b =$  $np.arange(1,101)$   $c = a-b$  $d = a[c.arrayort()[:100]] +$ b[c.argsort()[:100]] Timing comparison for a sample

case - def original(): l1,l2  $=$  zip( $*$ [np.random.choice( range(1,101),100) for i in range(1,20000)]) return sorted(11)[:100] + sorted(l2)[:100] def  $numpy()$ :  $a =$  $np.arange(1,101) b =$  $np.arange(1,101)$   $c = a-b$ return a[c.argsort()[:100]] + b[c.argsort()[:100]] In [195]: %timeit original() 10000 loops, best of 3: 98.6 µs per loop

#### b7e8fdf5c8

Snipping Tool is a utility that allows you to capture screenshots or bits of your screen in multiple ways. Snipping Tool is a utility that allows you to capture screenshots or bits of your screen in multiple ways. Snipping Tool is a utility that allows you to capture screenshots or bits of your screen in multiple ways.

# Snipping Tool is a utility that allows you to capture screenshots or bits of your screen in multiple ways. Snipping Tool is a utility that allows you to capture screenshots or bits of your screen in multiple ways. Snipping Tool is a utility that allows you to capture screenshots or bits of your screen in multiple ways. Snipping Tool is a utility that allows you to capture

screenshots or bits of your screen in multiple ways. Snipping Tool is a utility that allows you to capture screenshots or bits of your screen in multiple ways. Snipping Tool is a utility that allows you to capture screenshots or bits of your screen in multiple ways. Snipping Tool is a utility that allows you to capture screenshots or bits of your screen in multiple ways.

# Snipping Tool is a utility that allows you to capture screenshots or bits of your screen in multiple ways. Snipping Tool is a utility that allows you to capture screenshots or bits of your screen in multiple ways. Snipping Tool is a utility that allows you to capture screenshots or bits of your screen in multiple ways. Snipping Tool is a utility that allows you to capture

screenshots or bits of your screen in multiple ways. Snipping Tool is a utility that allows you to capture screenshots or bits of your screen in multiple ways. Snipping Tool is a utility that allows you to capture screenshots or bits of your screen in multiple ways. Snipping Tool is a utility that allows you to capture screenshots or bits of your screen in multiple ways.

# Snipping Tool is a utility that allows you to capture screenshots or bits of your screen in multiple ways. Snipping Tool is a utility that allows you to capture screenshots or bits of your screen in multiple ways. Snipping Tool is a utility that allows you to capture screenshots or bits of your screen in multiple ways. Snipping Tool is a utility that allows you to capture

# screenshots or bits of your screen in multiple ways. Snipping Tool is a utility that allows you to capture screenshots or bits of your screen in multiple ways. Snipping Tool is a utility that allows you to capture screenshots or bits of your screen

**What's New In Snipping Tool?**

# Snipping Tool is an application that enables

# you to take screenshots of your desktop, start menu and different windows that pop up in your screen. It enables you to capture entire or partial areas of your computer screen and saves the captured content in both Windows and JPEG file formats. It can be used without any advanced or setup configurations. This application has a simple

interface that allows you to easily take screenshots of windows and desktop. It enables you to take photos with either your mouse, or using the keyboard keys Ctrl+Alt+Spacebar. It supports 640×480, 720×480, 1024×768 and 1280×800 resolutions. An advanced user guide can be accessed by first locating Snipping Tool in

your Start menu and then double-clicking its icon. A wizard will then guide you through the installation process that usually takes no more than a few minutes to complete. After the installation is complete, your software will be available in the Start menu. Virtually all the capabilities of this Snipping Tool are available within a very

simple interface. It has an easy interface that lets you place your mouse in the different regions of your screen, in order to take a photo. These regions, called snapshots, are the Start menu, desktop, taskbar, the title bar of all windows, the window icon, the ribbon, the Windows button and the desktop border. To take a screenshot, all you

need to do is to place your mouse in one of these areas, release the mouse button, and a photo will be created in a folder called "Screenshots." By default, a photo is created every 5 seconds. There are two ways to make this application work more efficiently. First of all, you can disable all the "Snapshots" and choose to take photos every 1, 2 or

5 seconds. The other way is by changing the default path of the photos created through this application. You can change the default folder of the photos generated by this application by selecting a new folder and clicking on "Save" and "OK". After the installation process, Snipping Tool will be available within your Start menu. It will bring you a

# snapshot of your desktop, Start menu and taskbar from which you can choose the one you would like to edit and save it. You can also edit the already saved snapshots in order to resize them. Key Features: Take snapshots of the window and desktop to save, edit and resize them Save snapshots to JPEG, PNG and BMP image files You

#### can also select different

**System Requirements:**

# Minimum: Operating system: Windows 7/8/8.1/10/ Processor: Intel Core 2 Duo or equivalent Memory: 2 GB RAM Graphics: NVIDIA GeForce GTX 560 or equivalent Hard Disk: 12 GB available space Maximum: Processor: Intel Core i5-2500k or equivalent Memory: 4 GB RAM

## Graphics: NVIDIA GeForce GTX 770 or equivalent

## Related links:

<https://luxesalon.ie/2022/07/04/ownerfix-crack-free-for-windows-april-2022/> <https://wealthroutiromac.wixsite.com/disseecheli/post/cardiograph-crack-free-download> https://stepmomson.com/wp-content/uploads/2022/07/Orange\_Crack\_\_Activation\_For\_PC.pdf <https://doctorcombine.com/wp-content/uploads/2022/07/jaymfeli.pdf> [https://waappitalk.com/upload/files/2022/07/u5o7SMGwxz6MGRmlORlu\\_04\\_64eca0df02748370e441d](https://waappitalk.com/upload/files/2022/07/u5o7SMGwxz6MGRmlORlu_04_64eca0df02748370e441d7dc3e6bcfd7_file.pdf) [7dc3e6bcfd7\\_file.pdf](https://waappitalk.com/upload/files/2022/07/u5o7SMGwxz6MGRmlORlu_04_64eca0df02748370e441d7dc3e6bcfd7_file.pdf) <https://iso.metu.edu.tr/en/system/files/webform/code-rocket-designer.pdf> <https://suitable-falls.000webhostapp.com/advert/vb-reminder-crack-free-download-pc-windows/> [https://www.cameraitacina.com/en/system/files/webform/feedback/systools-network-resource](https://www.cameraitacina.com/en/system/files/webform/feedback/systools-network-resource-manager.pdf)[manager.pdf](https://www.cameraitacina.com/en/system/files/webform/feedback/systools-network-resource-manager.pdf) [https://www.weactgreen.com/upload/files/2022/07/YU1lMjAA96vxahqE723V\\_04\\_11736bb0b4df75586](https://www.weactgreen.com/upload/files/2022/07/YU1lMjAA96vxahqE723V_04_11736bb0b4df75586a553e0501bf7412_file.pdf) [a553e0501bf7412\\_file.pdf](https://www.weactgreen.com/upload/files/2022/07/YU1lMjAA96vxahqE723V_04_11736bb0b4df75586a553e0501bf7412_file.pdf) [https://wo.barataa.com/upload/files/2022/07/MBF8rmLVrtOm4O8YZ1jR\\_04\\_64eca0df02748370e441d](https://wo.barataa.com/upload/files/2022/07/MBF8rmLVrtOm4O8YZ1jR_04_64eca0df02748370e441d7dc3e6bcfd7_file.pdf) [7dc3e6bcfd7\\_file.pdf](https://wo.barataa.com/upload/files/2022/07/MBF8rmLVrtOm4O8YZ1jR_04_64eca0df02748370e441d7dc3e6bcfd7_file.pdf) <https://shahjalalproperty.com/wp-content/uploads/2022/07/fulmarc.pdf> [https://www.xn--gber-0ra.com/upload/files/2022/07/eJCilnu6jIicqwjbZloP\\_04\\_11736bb0b4df75586a55](https://www.xn--gber-0ra.com/upload/files/2022/07/eJCilnu6jIicqwjbZloP_04_11736bb0b4df75586a553e0501bf7412_file.pdf) [3e0501bf7412\\_file.pdf](https://www.xn--gber-0ra.com/upload/files/2022/07/eJCilnu6jIicqwjbZloP_04_11736bb0b4df75586a553e0501bf7412_file.pdf) <https://www.magnetrol.com/sites/default/files/webform/job-applications/leomoon-hotkeyz.pdf> [https://asu-bali.jp/wp-content/uploads/2022/07/Watery\\_Desktop\\_3D\\_Screensaver\\_Crack\\_\\_\\_X64.pdf](https://asu-bali.jp/wp-content/uploads/2022/07/Watery_Desktop_3D_Screensaver_Crack___X64.pdf) <http://alkalinedietexposed.com/vaysoft-swf-to-exe-converter-pro-crack-with-license-key-april-2022/> <http://snarircleav.yolasite.com/resources/Recipe-Organizer-Deluxe-Crack---Download.pdf> [https://ozarkinstitute.oncospark.com/wp](https://ozarkinstitute.oncospark.com/wp-content/uploads/2022/07/Macrobject_CHM2Word_2008_Pro_Crack__.pdf)[content/uploads/2022/07/Macrobject\\_CHM2Word\\_2008\\_Pro\\_Crack\\_\\_.pdf](https://ozarkinstitute.oncospark.com/wp-content/uploads/2022/07/Macrobject_CHM2Word_2008_Pro_Crack__.pdf) <https://blu-realestate.com/dynamic-library-crack-free-download-win-mac-2022/> <https://alternantreprise.com/conseils/imagindesktop-crack-free-registration-code-x64-april-2022/> <http://gradacga.yolasite.com/resources/ShiningSoft-Free-Video-Player-With-Key-PCWindows.pdf>